## Can't fit Quest I pair with other courses?

## **Use schedule planner to your advantage!**

**Rather than searching tons of Quest 1 courses, search by COMM or WBIS!**

## **Add Course**

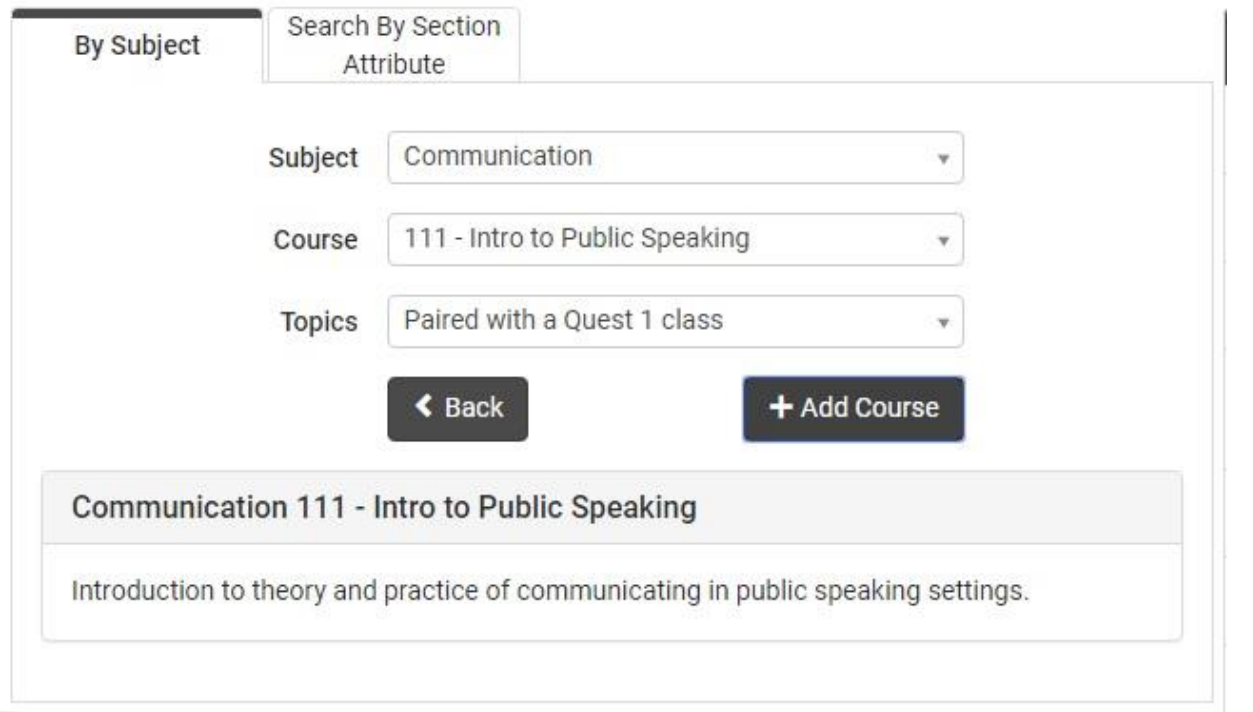

## **Then Generate Schedules, and COMM/WBIS automatically pulls a WORKING Quest 1 into the schedule with it!**

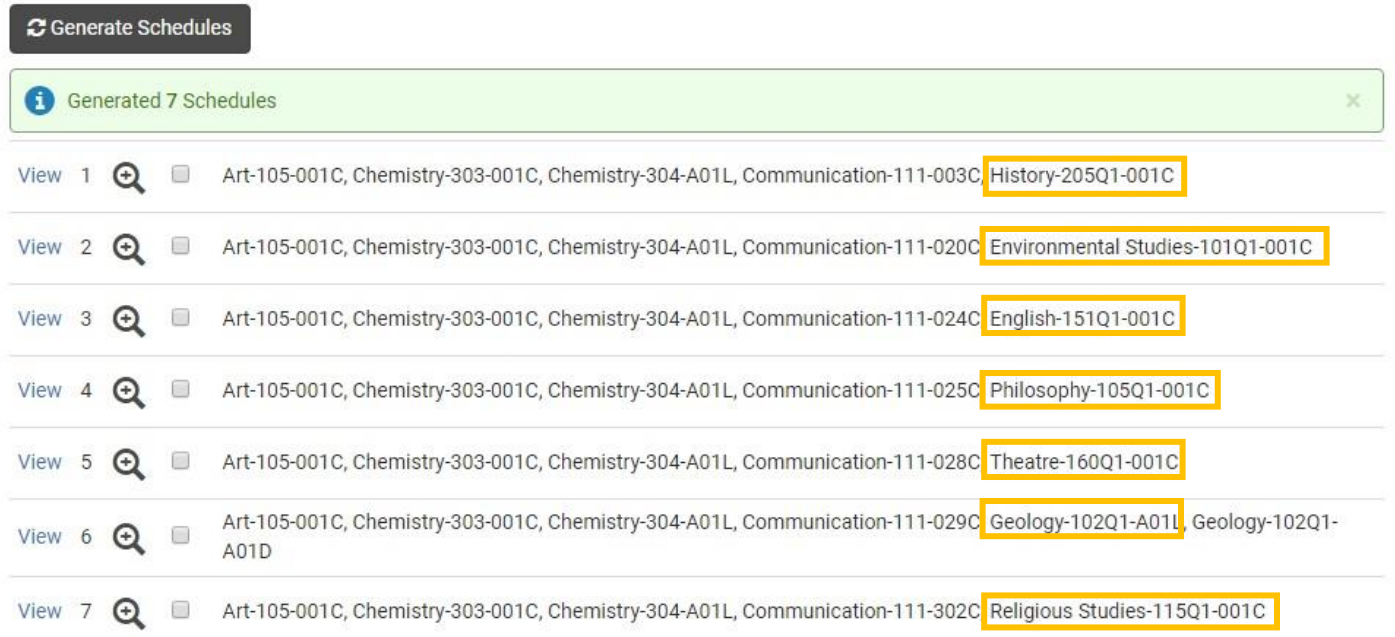